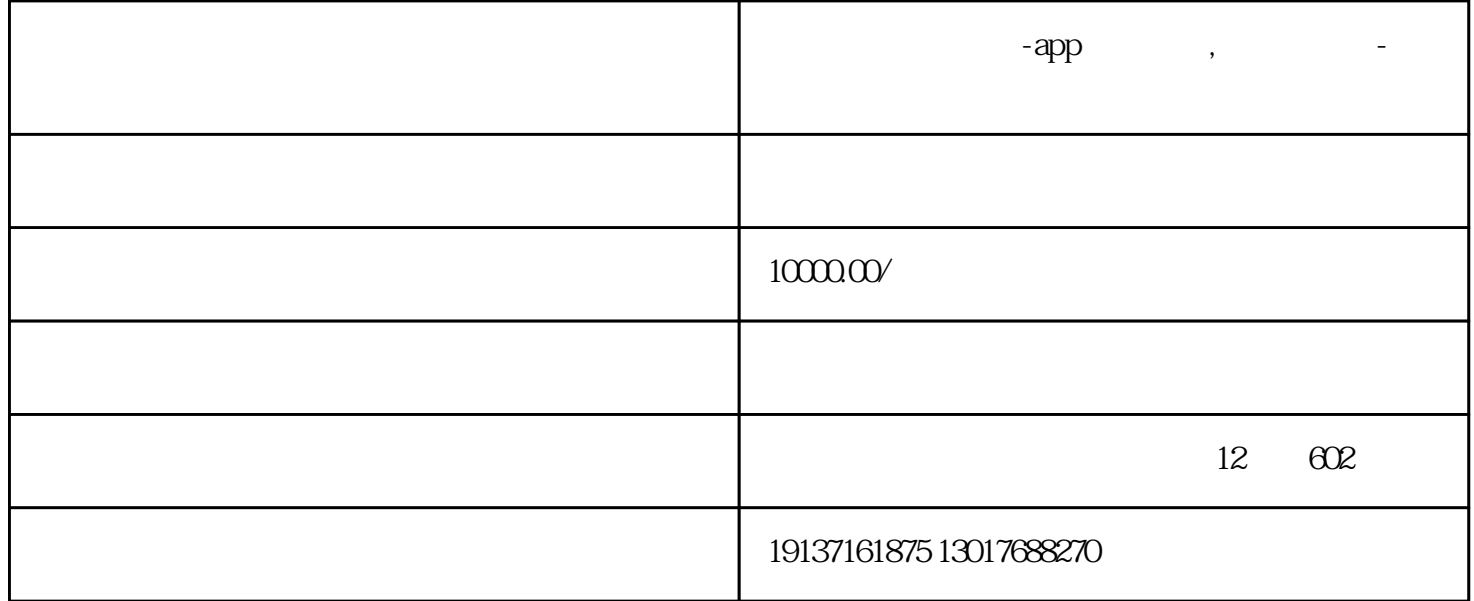

 $APP/$  :

 $10$ jpg bmp  $7.6$ APP $\frac{3.6}{8}$  $16m$ mpi .5k. 推送:它已经推送了800多种常用设备。  $\mathbf u$ 

 $1$  $\text{ms}$  $100$ 时序数据库:它是项目每一部分的核心。它将mcgs项目的不同部分结合成有机化学的整体。在此对话框  $APP/$  :

app app APP  $APP$ 

 $4$  , 8 APP

 $APP$  ,  $APP$  ,  $100 / 200$  $\prime$  , the contract of the state  $56$  , the  $56$  ,  $56$  ,  $56$  $448$ 

1 according MCGS and MCGS

 $\star\star$  $MCGS$  $MCGS$ 制用户窗口的打开和关闭以及设备部件的工作状态,从而达到\*\*控制系统工作过程和有序调度管理的目  $MCGS$ 

 $\sim$  2 $\sim$  MCGS , and the contract of the contract of the contract of  $\Gamma$  $\hspace{1.5cm}$  ) and  $\hspace{1.5cm}$  4 and  $\hspace{1.5cm}$  -  $\hspace{1.5cm}$  " 个策略由多个策略行组成。这种操作策略的结构形式类似于PLC系统的梯形图编程语言,但更图形化,

略组件的策略行的功能部分称为策略组件。MCGS嵌入式组态软件提供了一个"策略工具箱"。一般情  $R = \frac{1}{\sqrt{2\pi}}$  $3$ 

 $MCGS$  $\mathcal{R}$  , and  $\mathcal{R}$  , and  $\mathcal{R}$  $MCGS$  3.1  $\angle MCGS$ 

 $1-1$ <br> $1.$ 1. 2. 11-1 32<br>MCGS  $MCGS$ 1.  $\sim$  2.  $33 \, \text{MCGS}$  $11-2$ 

 $1.$ 2.  $ms$  $3.34$  $11-3$  $11-2$  11-3 1.  $(1)$ 

 $3\frac{3}{5}$  $11-4$ 1.  $2 \t\t (0$ 1)  $(1 \t0)$   $(0 \t1 \t0)$   $(1 \t0 \t1)$ <br>3<br>11-4 36  $3 \t 11-4 \t 36$  $11-5$ 1.  $2.$   $3.$  $11-5$  and  $37$  $\rm{MCGS}$  and  $\rm{11-6}$  $1.$  2.  $2.$  3.8 MCGS  $11-7$  1. 2.  $11-7$  1. 2.  $11-6$  11-7  $3 \t 11-6$  11-7  $\frac{4}{\pi}$  "Run " $\frac{1}{\pi}$  New  $\frac{1}{2}$  , which are the contract of  $\frac{1}{2}$  , which are the contract of  $\frac{1}{2}$  , which are the contract of  $\frac{1}{2}$ 

 $11-8$  $\overline{0}$  $\overline{A}$ lt  $11-9$  and  $11-8$ 

 $MCGS$  $MCGS$  $($ 

昆仑通态系统行业的盈利方式:  $1.$  APP/

 $2.$  $3$ 

 $(2)$